# Teoría Básica de Matrices usando Scilab PS2315 "SISTEMAS"

Prof. José Ferrer Br. Gabriel Marzinotto Br. Alejandro Pérez M. Departamento de Procesos y Sistemas Universidad Simón Bolívar

Abril-Julio 2013

#### Abstract

En estas notas se presentan algunos conceptos, resultados y mÈtodos de la teoría de matrices que son de gran utilidad en el análisis y diseño de sistemas de control. También se introducen los principales comandos de Scilab para realizar las operaciones matriciales mas importantes y frecuentemente empleados en el estudio de sistemas dinámicos, lineales e invariantes en el tiempo (tanto para sistemas de tiempo continuo como para aquellos de tiempo discreto).

# 1 Introducción a Matrices en Programas de Scilab

Considere el siguiente sistema de ecuaciones lineales:

$$
2x + 3y - z = 7
$$
  

$$
-10x - 2y + 5z = 5
$$

Es evidente que el análisis de dicho sistema de ecuaciones puede realizarse trabajando sólo con el arreglo de los coeficientes y el arreglo de los términos constantes:

$$
\left[\begin{array}{rr}2 & 3 & -1\\-10 & -2 & 5\end{array}\right]: \quad \left[\begin{array}{c}7\\5\end{array}\right]
$$

El primer arreglo se considerada una matriz de orden  $(2 \times 3)$  de dos filas y tres columnas; mientras que el segundo arreglo es un vector columna de orden  $(2 \times 1)$  en el sentido que tiene dos Ölas y una sola columna. Similarmente, puede considerarse otro tipo de matriz que sería, por ejemplo:

$$
\left[\begin{array}{cc} -2 & 5 \end{array}\right]
$$

conocida como un vector fila de orden  $(1 \times 2)$  ya que tiene una fila y dos columnas.

En consecuencia:

#### DEFINICION 1 Un arreglo rectangular:

$$
A = \begin{pmatrix} a_{11} & a_{12} & \cdots & a_{1n} \\ a_{21} & a_{22} & \cdots & a_{2n} \\ \vdots & \vdots & \ddots & \vdots \\ a_{m1} & a_{m2} & \cdots & a_{mn} \end{pmatrix} \in M_{m \times n}
$$

$$
= [a_{ij}]_{m \times n}
$$

 $De m·n$  elementos, elegidos de un conjunto S y arreglados en m filas y n columnas, como se muestra, se denomina una matriz sobre el conjunto S: Si el conjunto S es  $sobreentendido, se dice que A es simplemente una matrix  $(m \times n)$ . Los elementos$ del conjunto S se denominan escalares, y los escalares que constituyen una matriz A sobre *S* se denominan elementos de A.

 $A$  una matriz  $(m \times n)$  se le dice que es de orden  $(m, n)$ . Mientras que a una  $matrix (1 \times n)$  (una sola fila) se la llama un vector fila de orden n y a una  $(m \times 1)$ (una sola columna) se la denomina vector columna de orden m: Si se tiene un caso en que  $m = n$  se dice que la matriz es cuadrada de orden n. Finalmente, si la matriz es cuadrada y de orden n, los elementos  $a_{11}, a_{22}, \cdots a_{nn}$  constituyen la llamada diagonal principal de A:

Matrices con aplicaciones muy importantes son aquellas cuyos elementos son seleccionados en el conjunto de números complejos  $\mathbb C$  o en el conjunto de números reales R. Tales matrices se denominan, como sería de esperar, matrices complejas y matrices reales respectivamente, y se expresarán como  $M_{n \times m}(\mathbb{C})$  o  $M_{n \times m}(\mathbb{R})$ . Existen matrices sobre conjuntos de naturaleza más general que los números reales o complejos y también serán consideradas. Específicamente, los casos de matrices sobre el conjunto de polinomios  $R[\lambda]$  o sobre el conjunto de funciones racionales reales  $R(\lambda)$ .

En Scilab existen diferentes maneras de introducir o generar una matriz A con m filas y n columnas. La manera más simple y directa se ilustra a continuación:

EJEMPLO 2 Considere la matriz

$$
A = \left[ \begin{array}{rrr} 1 & 1 & 2 \\ 3 & 5 & 8 \\ 4 & 6 & 10 \\ 7 & 11 & -20 \end{array} \right]
$$

la cual se puede introducir de la siguiente manera:

 $\rightarrow$  A = [1 1 2;3 5 8;4 6 10;7 11 20]  $A =$ 1. 1. 2. 3. 5. 8. 4. 6. 10. 7. 11. 20.

EJEMPLO 3 Mientras que

$$
B = \left[\begin{array}{cccc} 1.2113249 & 1.6653811 & 1.8782165 & 1.7263507 \\ 1.7560439 & 1.6283918 & 1.0683740 & 1.1985144 \\ 1.0002211 & 1.8497452 & 1.5608486 & 1.5442573 \\ 1.3303271 & 1.685731 & 1.6623569 & 1.2320748 \end{array}\right]
$$

puede extenderse en varias lineas de entrada como sigue:

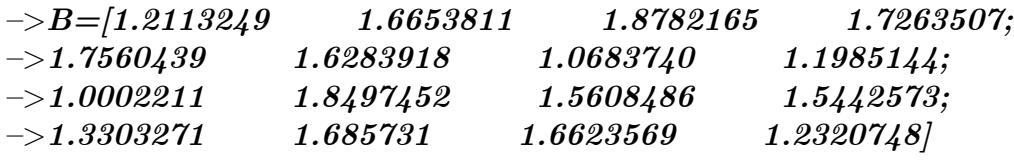

$$
B = 121
$$

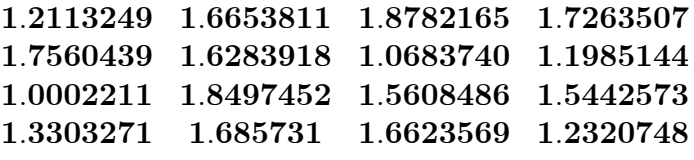

Nótese que los saltos de fila se escriben con un punto y coma.

EJEMPLO 4 Dada la matriz C

$$
C = \begin{pmatrix} 1 & \sqrt{3} & \ln(34) \\ e^{-0.03} & \sin(4) & \cos(2) \\ \log 4 & 3 & 2 \end{pmatrix}
$$

puede introducirse en Scilab de la siguiente manera:

 $\Rightarrow$  C=[1 sqrt(3) log(34);  $\Rightarrow exp(-0.03) sin(4) cos(2);$  $\rightarrow$ log10(4) 3 2]

 $C =$ 

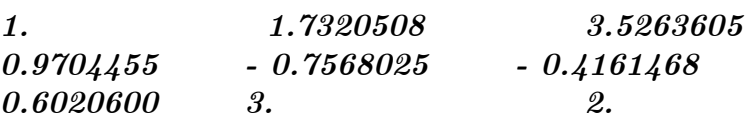

EJEMPLO 5 Existe una segunda manera de introducir matrices en Scilab de forma más eficiente, y es útil sólo cuando los elementos de sus filas o columnas (mediante la operación de transposición) se encuentran en progresión aritmética.

Se procede especificando, para cada fila, cual es el primer elemento de la misma, la razón con la que crece o decrece de la progresión y cuál será el último elemento de la misma. Si tenemos la matriz

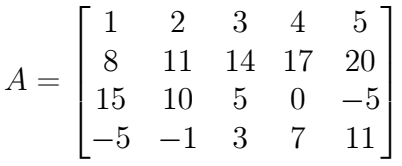

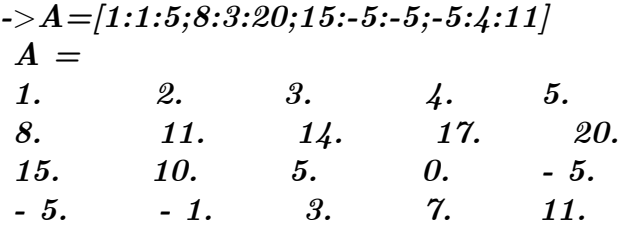

Un ejemplo importante de matriz es la matriz nula de dimensión  $(n \times m)$  que es de la forma

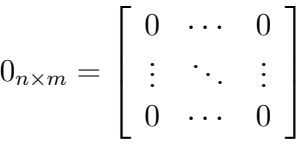

Además, cuando estudiamos matrices cuadradas de dimensión  $n$ , podemos definir la matriz identidad o matriz unidad  $I_n$  que tiene todos sus elementos iguales a cero, excepto los elementos de la diagonal principal que son iguales a uno.

$$
I_n = \begin{bmatrix} 1 & 0 & \cdots & 0 \\ 0 & 1 & \cdots & 0 \\ \vdots & \vdots & \ddots & \vdots \\ 0 & 0 & \cdots & 1 \end{bmatrix}
$$

Es evidente que ambas matrices no son únicas debido a que el número de filas y columnas pueden variar.

En Scilab se usa el comando  $eye(m, m)$  para generar una matriz identidad de dimensión  $(m \times m)$ , mientras que el comando **zeros** $(m, n)$  produce una matriz de ceros de dimensión  $(m \times n)$ 

**EJEMPLO 6** Genere en Scilab una matriz identidad  $I_3$  y una matriz nula  $0_{2\times3}$ .

 $\rightarrow$ eye $(3,3)$  $ans =$ 1. 0. 0. 0. 1. 0. 0. 0. 1.  $\rightarrow$ zeros $(2,3)$  $ans =$ 0. 0. 0. 0. 0. 0.

A continuación tenemos los vectores, que no son más que matrices filas  $(1 \times n)$  o columnas  $(m \times 1)$ , que se suelen utilizar para guardar secuencias o señales de datos muestreados en una dimensión. Los vectores también serán representados en Scilab y servirán para implementar señales muestreadas.

Recuerde que si  $x(t) : [a, b] \subset R \to C$  es una señal escalar de tiempo continuo, entonces la correspondiente señal muestreada a un período  $T$  es

$$
x[k] = x(kT)
$$

en donde  $k \in \mathbb{Z}$ , y en consecuencia,  $\{x[k]\}_{k \in \mathbb{Z}}$  es una secuencia de números complejos en este caso.

Una manera de introducir una secuencia en Scilab es mediante una lista explicita o concreta de elementos. NÛtese que los elementos deben estar separados por espacios en blanco o por comas, como se muestra a continuación:

#### EJEMPLO 7 Secuencias o Vectores Fila

```
\rightarrow x=[1 \; 1 \; 2 \; 3 \; 5 \; 8]x =1. 1. 2. 3. 5. 8.
o lo que es lo mismo,
\rightarrow x=[1,1,2,3,5,8]x =1. 1. 2. 3. 5. 8.
El comando:
\rightarrow x=[1 \; 1 \; 2 \; 3 \; 5 \; 7]
```
Crea una secuencia de seis elementos (n˙meros reales) en un vector Öla. Dicha secuencia se puede expresar como un vector columna transponiéndola.

**EJEMPLO 8** La trasposición de un vector cuyas entradas sean números reales se realiza con el comando 'como se ilustra a continuación:

```
\rightarrow x=[1 \; 1 \; 2 \; 3 \; 5 \; 8]x =1. 1. 2. 3. 5. 8.
\rightarrow y=x'y =1.
1.
2.
3.
5.
8.
```
 $El lector$  podrá verificar por cuenta propia que este mismo comando traspone matrices de cualquier dimensión y no solo vectores fila. Sin embargo, presenta un inconveniente (del cual hablaremos más adelante) cuando las entradas de la matriz son n˙meros complejos.

#### 1.0.1 Suma, Resta y Producto de Matrices por un Escalar.

Habiendo definido las formas fundamentales de matrices, es conveniente introducir las reglas para operar con ellas. Estas son análogas a las leyes del álgebra que gobiernan el manejo de números ordinarios (enteros, racionales, reales o complejos) o sus símbolos (polinomios, etc.).

**DEFINICION 9** Se dice que dos matrices  $A = [a_{ij}]_{n \times m}$  y  $B = [b_{ij}]_{n_0 \times m_0}$  son iguales, y se escribe  $A = B$ , si y solamente si, A y B tienen la misma dimensión y los elementos correspondientes a cada una de las posiciones son iguales, esto es:

$$
a_{ij} = b_{ij}, \forall (i, j) \in \overline{n} \times \overline{m}
$$

donde  $\overline{n} = \{1, 2, \dots, n\}$   $y \overline{m} = \{1, 2, \dots, m\}$  con  $n, m \in N$ .

TEOREMA 10 La igualdad de matrices es determinativa, reflexiva, simétrica y transitiva. Es decir:

1. Si A y B son dos matrices arbitrarias, entonces se cumple una de las siguientes aseveraciones: a)  $A = B$ , b)  $A \neq B$  (propiedad determinativa).

- 2. Si A es cualquier matriz, entonces  $A = A$  (propiedad reflexiva).
- 3. Si  $A = B$ , entonces  $B = A$  (propiedad simétrica).
- 4. Si  $A = B$  y  $B = C$ , entonces  $A = C$  (propiedad transitiva).

Las matrices sobre un mismo cuerpo de números y una misma dimensión se pueden sumar o restar. Específicamente, dadas  $A, B \in C^{n \times m}$ , entonces:

$$
A + B = [a_{ij}]_{n \times m} + [b_{ij}]_{n \times m} = [a_{ij} + b_{ij}]_{n \times m}
$$

Mientras que la resta de matrices se define por

$$
A - B = [a_{ij}]_{n \times m} - [b_{ij}]_{n \times m} = [a_{ij} - b_{ij}]_{n \times m}
$$

EJEMPLO 11 Dadas las matrices:

$$
A = \begin{bmatrix} 1 & 1 \\ 2 & 3 \\ 5 & 8 \end{bmatrix}; \quad B = \begin{bmatrix} -2 & -1 \\ 0 & 1 \\ 2 & 3 \end{bmatrix}
$$

En Scilab, primero se procede a declarar los objetos con los que se trabajará, para luego poder operar con ellos como se muestra a continuación.

 $\rightarrow$  A = [1 1;2 3;5 8];  $\rightarrow B=\{-2$  -1;0 1;2 3];  $\rightarrow$  A + B  $ans =$  $-1. 0.$ 2. 4. 7. 11.  $\rightarrow$ A-B  $ans =$ 3. 2. 2. 2. 3. 5.  $\rightarrow A+1$  $ans =$ 2. 2. 3. 4. 6. 9.

Nótese que aún cuando  $A$  es una matriz  $(2 \times 3)$  y 1 es un escalar Scilab genera, ante el comando  $A+1$ , una matriz donde cada entrada es la respectiva entrada de A más uno. No hay duda que el lector puede generalizar esta situación en el ambiente Scilab tanto para la suma como para la resta.

**DEFINICION 12** El producto por un escalar es escrito como  $\beta A$ . En donde A  $\in M_{m\times n}(S)$  y  $\beta$  es un escalar, y da como resultado una matriz  $C \in M_{m\times n}$  en donde  $C = [c_{ij}]$  con  $c_{ij} = \beta a_{ij}$ .

Por lo tanto,

$$
5\left[\begin{array}{ccc} -1 & 3 & 2 \\ 0 & 1 & 0 \\ 0 & -7 & 4 \end{array}\right] = \left[\begin{array}{ccc} -5 & 15 & 10 \\ 0 & 5 & 0 \\ 0 & -35 & 20 \end{array}\right]
$$

y denotaremos  $(-1) A = -A$ , y  $A + (-B) = A - B$  siempre que A y B sean del mismo orden.

### 1.1 Producto de Matrices

El producto de la matriz  $A = [a_{ij}] \in M_{m \times l}(S)$  y la matriz  $B = [b_{ij}] \in M_{l \times n}(S)$ , es la matriz  $C = [C_{ij}] \in M_{m \times n}(S)$  definida por:

$$
c_{ij} = \sum_{k=1}^{l} a_{ik}b_{kj} = a_{i1}b_{1j} + a_{i2}b_{2j} + \dots + a_{il}b_{lj}
$$

para  $i = 1, 2, \ldots, m$  y  $j = 1, 2, \ldots, n$ .

Para recordar la manera en que se realiza tal operación veamos lo siguiente

$$
C_{m \times n} = fila - i \left\{ \begin{bmatrix} a_{11} & a_{12} & \cdots & a_{1l} \\ a_{21} & a_{22} & \cdots & a_{2l} \\ \vdots & \vdots & \ddots & \vdots \\ a_{i1} & a_{12} & \cdots & a_{il} \\ \vdots & \vdots & \ddots & \vdots \\ a_{m1} & a_{m2} & \cdots & a_{ml} \end{bmatrix} \begin{bmatrix} b_{11} & b_{12} & \cdots & b_{1j} & \cdots & b_{1n} \\ b_{21} & b_{22} & \cdots & b_{2j} & \cdots & b_{2n} \\ \vdots & \vdots & \ddots & \vdots & \ddots & \vdots \\ b_{l1} & b_{l2} & \cdots & b_{lj} & \cdots & b_{ln} \end{bmatrix} \right\}
$$

$$
C_{m \times n} = \begin{bmatrix} c_{11} & c_{12} & \cdots & c_{1j} & \cdots & c_{1n} \\ c_{21} & c_{22} & \cdots & c_{2j} & \cdots & c_{2n} \\ \vdots & \vdots & \ddots & \vdots & \ddots & \vdots \\ c_{i1} & c_{i2} & \cdots & (c_{ij}) & \cdots & c_{in} \\ \vdots & \vdots & \ddots & \vdots & \ddots & \vdots \\ c_{m1} & c_{m2} & \cdots & c_{mj} & \cdots & c_{mn} \end{bmatrix}
$$

y recuerde las siguientes propiedades de la multiplicación:

- 1. El producto  $AB$  está definido siempre y cuando las matrices sean tales que el número de columnas de  $A$  coincida con el número de filas de  $B$ , en cuyo caso se dice que  $A$  es **conformable** con  $B$ .
- 2. El elemento  $c_{ij}$  de C se evalúa empleando la i-ésima fila de A y la j-ésima columna de B. Tratándolas como vectores y realizando con ellas una especie de producto escalar.
- 3. Si el producto  $AB$  está definido, no necesariamente lo estará el producto  $BA$ .
- 4. Cuando ambos productos AB y BA están definidos, se tiene que  $AB \neq BA$  en general, es decir, el producto no suele ser conmutativo.
- 5. Si se tiene un caso particular en que  $AB = BA$ , entonces se dice que A y B conmutan. Por ejemplo, la matriz identidad  $I_n$  conmuta con todas las matrices cuadradas de dimensión  $n$ .
- 6. Si se tiene que  $AB = 0$ , esto no necesariamente implica que  $A = 0$  o que  $B = 0$ . En consecuencia, no es generalmente cierto que:

$$
AB = AD \Rightarrow B = D
$$

EJEMPLO 13 Dadas las matrices

$$
A = \begin{bmatrix} 1 & 0 & -2 \\ 2 & 1 & -1 \end{bmatrix} \quad B = \begin{bmatrix} 2 & 0 & 2 \\ -1 & 1 & -2 \\ 1 & 0 & 1 \end{bmatrix} \quad C = \begin{bmatrix} 2 \\ -1 \\ 0 \end{bmatrix}
$$

De ser posible la operación, encuentre AB, BA, AC, CA y BC.

Usaremos Scilab con el comando \* para multiplicar matrices.

$$
-\frac{>}{/}
$$
Creación de las matrices  
\n
$$
-\frac{>}{=}
$$
[1 0 -2;2 1 -1];  
\n
$$
-\frac{>}{=}
$$
[2 0 2; -1 1 -2;  
\n
$$
-\frac{>}{=}
$$
[2;-1;0];  
\n
$$
-\frac{>}{=}
$$
[2;-1;0];  
\n
$$
-\frac{>}{=}
$$
  
\n
$$
0. 0. 0.
$$
  
\n2. 1. 1.  
\n
$$
-\frac{>}{=}
$$
  
\n
$$
-\frac{>}{=}
$$
  
\n
$$
-\frac{>}{=}
$$
  
\n
$$
-\frac{>}{=}
$$
  
\n
$$
-\frac{>}{=}
$$
  
\n
$$
-\frac{>}{=}
$$
  
\n
$$
-\frac{>}{=}
$$
  
\n
$$
-\frac{>}{=}
$$
  
\n
$$
-\frac{>}{=}
$$
  
\n
$$
-\frac{>}{=}
$$
  
\n
$$
-\frac{>}{=}
$$
  
\n
$$
-\frac{>}{=}
$$
  
\n
$$
-\frac{>}{=}
$$
  
\n
$$
-\frac{>}{=}
$$
  
\n
$$
-\frac{>}{=}
$$
  
\n
$$
-\frac{>}{=}
$$
  
\n
$$
-\frac{>}{=}
$$
  
\n
$$
-\frac{>}{=}
$$
  
\n
$$
-\frac{>}{=}
$$
  
\n
$$
-\frac{>}{=}
$$
  
\n
$$
-\frac{>}{=}
$$
  
\n
$$
-\frac{>}{=}
$$
  
\n
$$
-\frac{>}{=}
$$
  
\n
$$
-\frac{>}{=}
$$
  
\n
$$
-\frac{>}{=}
$$
  
\n
$$
-\frac{>}{=}
$$
  
\n
$$
-\frac{>}{=}
$$
  
\n
$$
-\frac{>}{=}
$$
  
\n
$$
-\frac{>}{=}
$$
  
\n
$$
-\frac{>}{=}
$$
  
\n
$$
-\frac{>}{=}
$$
  
\n
$$
-\frac{>}{=}
$$
  
\n

Multiplicación inconsistente.

 $\rightarrow A^*C$  $ans =$ 2. 3.  $\rightarrow C^*A$  //Este producto no está definido  $!$ -error 10 Multiplicación inconsistente.  $\rightarrowtail B^*C$  $ans =$ 4. - 3.

**DEFINICION 14** Dada una matriz  $A \in M_{n \times n}$  cuadrada, se define la r-ésima potencia de A como

$$
A^r = A^{r-1}A
$$

Con  $A^0 = I_n$  como la matriz identidad de dimensión  $n \times n$ .

En este caso, y debido a que toda matriz conmuta consigo misma, se tiene que para cualquier  $\alpha, \beta \in Z_+$  se cumple que:

$$
A^{\alpha}A^{\beta} = A^{\alpha+\beta} = A^{\beta}A^{\alpha}
$$

EJEMPLO 15 Sea

2.

$$
A = \left[ \begin{array}{rrr} 0 & 1 & 0 \\ 0 & 0 & 1 \\ -3 & -1 & 1 \end{array} \right]
$$

halle

$$
F(A) = A^3 - A^2 + A + 3I_3
$$

Usemos Scilab y el comando  $\hat{ }$  para calcular las distintas potencias de A.

 $\rightarrow$  A = [0 1 0;0 0 1;-3 -1 1]  $A =$ 0: 1: 0: 0: 0: 1:  $-3. -1. 1.$  $\rightarrow$ eye $(3,3)$ 

$$
ans =\n1. 0. 0.\n0. 1. 0.\n0. 0. 1.\n
$$
\rightarrow f = A \hat{3} - A \hat{2} + A + 3*eye(3,3)
$$
\n
$$
f =\n0. 0. 0.\n0. 0. 0.\n0. 0. 0.
$$
$$

# 1.2 Matrices Particionadas

Muchas veces es necesario tratar con matrices de dimensiones muy grandes. En dichos casos es posible recurrir al uso de matrices particionadas, ya que cualquier matriz A puede subdividirse en otras más pequeñas. Si se particionan matrices conformables en una forma compatible, las submatrices pueden manejarse como si fueran escalares cuando se realizan las operaciones matriciales de suma y multiplicación. Evidentemente, el orden de los productos no es arbitrario como lo sería en el caso de tratarse de verdaderos escalares.

Si cualquier número de filas y/o columnas de una matriz dada  $A = [a_{ij}]_{m \times n}$ son eliminadas, el arreglo rectangular remanente se denomina una submatriz de A: Formalmente:

**DEFINICION 16** El arreglo de elementos que pertenecen a las filas  $i_1, i_2, \cdots, i_p$  y a las columnas  $k_1, k_2, \cdots, k_q$  ambas no necesariamente consecutivas, de una matriz  $A = [a_{ij}]_{m \times n}$  se denomina submatriz de orden  $(p, q)$ ,  $y$  se denotará mediante

$$
A\left(\begin{array}{cccc} i_1 & i_2 & \cdots & i_p \\ k_1 & k_2 & \cdots & k_p \end{array}\right) = \left(\begin{array}{cccc} a_{i_1k_1} & a_{i_1k_2} & \cdots & a_{i_1k_p} \\ a_{i_2k_1} & a_{i_2k_2} & \cdots & a_{i_2k_p} \\ \vdots & \vdots & \ddots & \vdots \\ a_{i_pk_1} & a_{i_pk_2} & \cdots & a_{i_pk_p} \end{array}\right)
$$

Para implementar en Scilab, la submatriz A  $\begin{pmatrix} i_1 & i_2 & \cdots & i_p \end{pmatrix}$  $k_1$   $k_2$   $\cdots$   $k_p$  $\lambda$ basta con construir los vectores

$$
\begin{array}{rcl}\n u & = & \left( \begin{array}{cccc} i_1 & i_2 & \cdots & i_p \end{array} \right) \\
 v & = & \left( \begin{array}{cccc} k_1 & k_2 & \cdots & k_p \end{array} \right)\n \end{array}
$$

y una vez construida la matriz  $A \in M_{m \times n}$ , se utiliza el comando  $\mathbf{A}(u, v)$ .

**EJEMPLO 17** Construya una matriz aleatoria de orden  $(5, 6)$  y mediante Scilab genere la submatriz que consiste en los elementos de las primeras 4 Ölas y 4 columnas.

```
\rightarrowc=rand(5,6)
```
 $c =$ :5015342 0:9184708 0:2806498 0:6856896 0:4094825 0:5896177 :4368588 0:0437334 0:1280058 0:1531217 0:8784126 0:6853980 :2693125 0:4818509 0:7783129 0:6970851 0:1138360 0:8906225 :6325745 0:2639556 0:2119030 0:8415518 0:1998338 0:5042213 :4051954 0:4148104 0:1121355 0:4062025 0:5618661 0:3493615

 $// Construya$  los vectores que seleccionaran las filas y columnas deseadas, por ejemplo, las 4 primeras filas y las 4 primeras columnas.

 $\rightarrow u=1:1:4;$  $\rightarrow v=v;$  $\rightarrow d=c(u,v)$  $d =$ 0:5015342 0:9184708 0:2806498 0:6856896 0:4368588 0:0437334 0:1280058 0:1531217 0:2693125 0:4818509 0:7783129 0:6970851 0:6325745 0:2639556 0:2119030 0:8415518

De inmediato se tiene el siguiente resultado que se desprende directamente de la definición de multiplicación matricial.

**TEOREMA 18** (Teorema fundamental) Si  $A = [a_{ij}]_{m \times n}$ ,  $B = [b_{ij}]_{n \times \mu}$  y  $C =$  $[c_{ij}]_{m \times \mu}$  son matrices tales que  $AB = C$ , entonces la submatriz C  $\begin{pmatrix} i_1 & i_2 & \cdots & i_p \end{pmatrix}$  $k_1$   $k_2$   $\cdots$   $k_q$  $\setminus$ es igual al producto de la submatriz A  $\begin{pmatrix} i_1 & i_2 & \cdots & i_p \end{pmatrix}$  $1 \quad 2 \quad \cdots \quad n$  $\lambda$ y la submatriz B  $\begin{pmatrix} 1 & 2 & \cdots & n \\ n & 1 & n \end{pmatrix}$  $k_1$   $k_2$   $\cdots$   $k_q$  $\setminus$ . Esto es:

$$
C\left(\begin{array}{cccc}i_1 & i_2 & \cdots & i_p\\k_1 & k_2 & \cdots & k_q\end{array}\right) = A\left(\begin{array}{cccc}i_1 & i_2 & \cdots & i_p\\1 & 2 & \cdots & n\end{array}\right) B\left(\begin{array}{cccc}1 & 2 & \cdots & n\\k_1 & k_2 & \cdots & k_q\end{array}\right)
$$

EJEMPLO 19 Sean

$$
A = \begin{bmatrix} 1 & -2 & 1 & 1 & 3 & 4 \\ 3 & 1 & 3 & 3 & 0 & 0 \\ 9 & -2 & 0 & 1 & 9 & 0 \\ 6 & 2 & 8 & -8 & 1 & 1 \end{bmatrix} \quad B = \begin{bmatrix} 1 & -2 & 0 & 1 \\ 2 & 1 & 1 & 1 \\ 4 & 2 & 0 & 1 \\ 6 & 0 & -1 & 0 \\ 2 & 4 & 0 & 5 \\ 1 & 0 & -7 & 2 \end{bmatrix}
$$

Entonces, la matriz producto  $C = AB$ 

$$
C = \left[ \begin{array}{rrrr} 17 & 10 & -31 & 23 \\ 35 & 1 & -2 & 7 \\ 29 & 16 & -3 & 52 \\ -3 & 10 & 3 & 23 \end{array} \right]
$$

y en consecuencia

$$
C\left(\begin{array}{rrr} 1 & 3 & 4 \\ 1 & 2 & 4 \end{array}\right) = \left(\begin{array}{rrr} 17 & 10 & 23 \\ 29 & 16 & 52 \\ -3 & 10 & 23 \end{array}\right)
$$

Verifiquemos cada una de las operaciones mediante Scilab:

| $\Rightarrow$ A = [1 -2                       |                      | $1 \quad 1$ | $\pmb{\emph{3}}$ | $\boldsymbol{\mu}$ |
|-----------------------------------------------|----------------------|-------------|------------------|--------------------|
| $\rightarrow \!\! 3$ 1                        | $\boldsymbol{\beta}$ |             |                  |                    |
| $\rightarrow 9$ $-2$ $0$ $1$ $9$ $0$ ;        |                      |             |                  |                    |
| $\rightarrow$ 6 2 8                           |                      | $-8$ 1      | $1$ $\vdots$     |                    |
| $\rightarrow B = [1$ $-2$ $0$ 1;              |                      |             |                  |                    |
| $\Rightarrow$ 2 1 1 1;                        |                      |             |                  |                    |
| $\rightarrow 4$ 2 0 1;                        |                      |             |                  |                    |
| $\rightarrow 6$ 0 -1 0;                       |                      |             |                  |                    |
| $\Rightarrow$ 2 4 0 5;                        |                      |             |                  |                    |
| $\rightarrow$ 1 0                             | $-7$ 2];             |             |                  |                    |
| $\rightarrow C = A * B$                       |                      |             |                  |                    |
| $C =$                                         |                      |             |                  |                    |
| $17. \quad 10. \quad -31. \quad 23.$          |                      |             |                  |                    |
| $35. \quad 1. \quad -2. \quad 7.$             |                      |             |                  |                    |
| 29. 16. $-3.$ 52.                             |                      |             |                  |                    |
| $-3.$ 10. 3. 23.                              |                      |             |                  |                    |
| $\rightarrow u=[1 \; 3 \; 4];$                |                      |             |                  |                    |
| $\rightarrow v=[1 \; 2 \; 3 \; 4 \; 5 \; 6];$ |                      |             |                  |                    |
| $\Rightarrow w=[1 \; 2 \; 4];$                |                      |             |                  |                    |
|                                               |                      |             |                  |                    |
| $\rightarrow$ A $(u, v)$ * $B(v, w)$          |                      |             |                  |                    |
| $ans =$                                       |                      |             |                  |                    |
| 17. 10. 23.                                   |                      |             |                  |                    |
| 29. 16. 52.                                   |                      |             |                  |                    |
| $-3.$ 10. 23.                                 |                      |             |                  |                    |

EJERCICIO 20 Resuelva el ejemplo anterior empleando Scilab pero procurando utilizar un número menor de comandos.

Considere la relación  $AB = C$ , donde A y B son matrices compatibles. En este caso, dicha relación puede ser particionada de varias formas.

En el primer caso a considerar, la matriz  $A$  se particiona en grupos de filas consecutivos, mientras que la B; se divide en grupos de columnas consecutivas. Por ejemplo:

$$
\begin{bmatrix}\nA_1 \\
A_2\n\end{bmatrix}\n\begin{bmatrix}\nB_1 & B_2\n\end{bmatrix} =\n\begin{bmatrix}\nA_1B_1 & A_1B_2 \\
A_2B_1 & A_2B_2\n\end{bmatrix} \\
= \begin{bmatrix}\nC_{11} & C_{12} \\
C_{21} & C_{22}\n\end{bmatrix}
$$

o sea  $C_{ij} = A_i B_j$ .

Esto se formaliza a continuación como consecuecia del teorema fundamental de partición de matrices.

**TEOREMA 21** Sea A una matriz de orden o dimensión  $(m \times n)$  particionada en grupos de filas consecutivas mediante submatrices  $A_1, \cdots, A_i, \cdots, A_r$ , y sea B una matriz de dimensión  $(n \times p)$  particionada en grupos de columnas consecutivas por medio de submatrices  $B_1, \dots, B_j, \dots, B_s$ . Sea  $C = AB$  la matriz de orden  $(m \times p)$ resultante de la multiplicación de  $A$  y  $B$ , particionada en submatrices por grupos de filas iguales a las de A y por grupos de columnas iguales a las de B, y denote por  $C_{ij}$ la submatriz de  $C$  correspondiente a la *i*-ésimo grupo fila y al j-ésimo grupo columna. Entonces

$$
C_{ij} = A_i B_j
$$

EJEMPLO 22 Considere el producto matricial

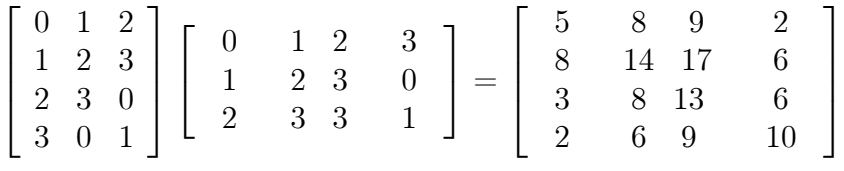

el cual puede resolverse particionando en submatrices y operando como sigue:

$$
\begin{bmatrix}\n0 & 1 & 2 \\
1 & 2 & 3 \\
2 & 3 & 0 \\
3 & 0 & 1\n\end{bmatrix}\n\begin{bmatrix}\n0 \\
1 \\
2\n\end{bmatrix}\n\begin{bmatrix}\n1 & 2 \\
2 & 3 \\
3 & 3\n\end{bmatrix}\n\begin{bmatrix}\n3 \\
0 \\
1\n\end{bmatrix}\n=\n\begin{bmatrix}\n5 \\
8\n\end{bmatrix}\n\begin{bmatrix}\n8 & 9 \\
14 & 17\n\end{bmatrix}\n\begin{bmatrix}\n2 \\
6\n\end{bmatrix}
$$
\n
$$
\begin{bmatrix}\n3 \\
3\n\end{bmatrix}\n\begin{bmatrix}\n8 & 13 \\
6 & 9\n\end{bmatrix}\n\begin{bmatrix}\n6 \\
10\n\end{bmatrix}
$$

o esquemáticamente

$$
\left[\begin{array}{c} A_1 \\ A_2 \end{array}\right] \left[\begin{array}{ccc} B_1 & B_2 & B_3 \end{array}\right] = \left[\begin{array}{ccc} C_{11} & C_{12} & C_{13} \\ C_{21} & C_{22} & C_{23} \end{array}\right]
$$

en donde  $C_{ij} = A_i B_j$ .

Tal técnica es fácilmente implementable en Scilab como se ilustra a continuación.

3

 $\overline{1}$  $\overline{1}$  $\overline{1}$ 

1

 $\overline{1}$  $\vert$  $\mathbf{I}$ 

# EJEMPLO 23 Sea

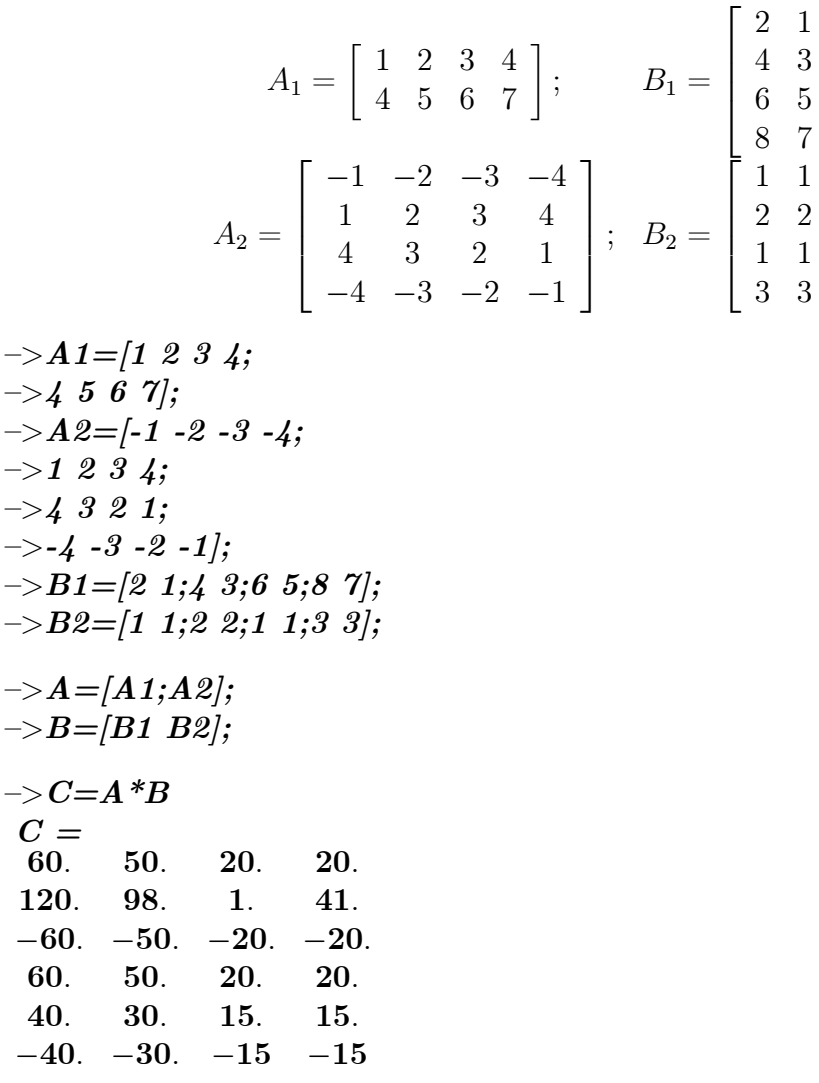

Suponga ahora que se desea operar de manera distinta y que la matriz A de dimensión  $(m \times n)$  se particiona de acuerdo a grupos de columnas consecutivas, mientras que la matriz  $B$  de dimensión  $(n \times p)$  se particiona en grupos de filas conformables con la partición de  $A$  como se ilustra a continuación.

$$
\begin{bmatrix} A_{11} & A_{12} \end{bmatrix} \begin{bmatrix} B_1 \\ B_2 \end{bmatrix} = A_{11}B_1 + A_{12}B_2 = C
$$

Nótese que al invertir la manera de realizar las particiones, los términos  $A_{11}B_1$ y A12B<sup>2</sup> dejan de ser escalares o submatrices de C y pasan a ser matrices con la misma dimensión  $(m \times p)$  que tiene C. Por lo tanto, su suma está bien definida y de inmediato se tiene el siguiente resultado:

**TEOREMA 24** Sea la matriz  $A$  de orden  $(m \times n)$  particionada en grupos de columnas  $A_1, \dots, A_r$  conteniendo  $n_1, n_2, \dots, n_r$  columnas respectivamente, y sea B una matriz de dimensión  $(n \times p)$  particionada en grupos de filas consecutivas mediante submatrices  $B_1, \dots, B_r$  exactamente de la misma manera. Entonces:

$$
C = AB = A_1B_1 + \dots + A_rB_r
$$

**DEMOSTRACION.** Por definición de matrices

$$
c_{ij} = \sum_{k=1}^{n} a_{ik}b_{kj}
$$
  
= 
$$
\sum_{k=1}^{n_1} a_{ik}b_{kj} + \sum_{k=n_1+1}^{n_1+n_2} a_{ik}b_{kj} + \cdots + \sum_{k=n_1+\cdots+n_{r-1}+1}^{n} a_{ik}b_{kj}
$$
  
= 
$$
[A_1B_1]_{ij} + [A_2B_2]_{ij} + \cdots + [A_rB_r]_{ij}
$$
  
= 
$$
[A_1B_1 + A_2B_2 + \cdots + A_rB_r]_{ij}
$$

 $\blacksquare$ 

La división por una matriz no está definida. Sin embargo, existe una operación matricial parecida o análoga a la división, denominada inversión matricial, de la cual se hablará más adelante.

Como ya se mencionó, una diferencia importante de la matriz nula y el cero escalar es que en el caso escalar una relación de la forma

 $\alpha \beta = 0$ 

implica que  $\alpha = 0$  o  $\beta = 0$ . Sin embargo, en el caso matricial, si se tiene

$$
AB=0
$$

no se puede llegar a la misma conclusión. Un ejemplo de esto se ilustra a continuación

$$
A = \left[ \begin{array}{rr} 1 & -1 \\ -1 & 1 \end{array} \right], \quad B = \left[ \begin{array}{rr} 3 & 4 \\ 3 & 4 \end{array} \right]
$$

entonces

 $AB = 0_{2\times 2}$ 

Una vez estudiados los ejemplos dados, pudiera pensarse que hay cierta intencionalidad de complicar las cosas. Esto no es del todo cierto, particionar matrices tiene muchas ventajas. Por ejemplo, su aplicación en cómputo científico trae como consecuencia manipular matrices que requieren espacio de almacenamiento en memoria mucho más pequeño que en el caso de la multiplicación directa de matrices.

#### 1.2.1 Determinantes, factores y cofactores

Los determinantes se definen sólo para matrices cuadradas  $A \in M_{n \times n}$ . El determinante de una matriz A, denotada por det  $(A)$ , es una función escalar de A. La formas familiares del determinante para  $n = 1, 2, 3$ , son

$$
n = 1 \quad \det(A) = a
$$
  
\n
$$
n = 2 \quad \det\begin{bmatrix} a_{11} & a_{12} \\ a_{21} & a_{22} \end{bmatrix} = a_{11}a_{22} - a_{12}a_{21}
$$
  
\n
$$
n = 3 \quad \det\begin{bmatrix} a_{11} & a_{12} & a_{13} \\ a_{21} & a_{22} & a_{23} \\ a_{31} & a_{32} & a_{33} \end{bmatrix} = a_{11}a_{22}a_{33} + a_{12}a_{23}a_{31} + a_{13}a_{21}a_{32}
$$
  
\n
$$
-a_{13}a_{22}a_{31} - a_{11}a_{23}a_{32} - a_{12}a_{21}a_{33}
$$

Existe un patrón común que puede ser generalizado para cualquier  $n \in N$ . Cada determinante tiene  $n!$  términos, cada término representa el producto de  $mn$  elementos de  $A$ , uno de cada fila y de cada columna de  $A$ .

Para hallar el determinante de una matriz cuadrada  $A \in M_{n \times n}$  en Scilab, se emplea el comando  $\det(A)$ .

**EJEMPLO 25** Utilizando Scilab genere una matriz A cuadrada de dimensión  $(3 \times 3)$ mediante el comando **rand** $(m, n)$  y luego obtenga su determinante.

$$
\begin{array}{llll} -\!\!>A\!=\!rand(3,3) \\ A= &0.2113249 &0.3303271 &0.8497452 \\ 0.7560439 &0.6653811 &0.6857310 \\ 0.0002211 &0.6283918 &0.8782165 \\ -\!\!>h\!=\!det(A) \\ h= &0.2167306 \end{array}
$$

Una matriz  $n \times n$  que sólo tenga elementos diferentes de cero en su diagonal, por ejemplo:

$$
A = \begin{pmatrix} a_{11} & 0 & \cdots & 0 \\ 0 & a_{22} & \cdots & 0 \\ \vdots & \vdots & \ddots & \vdots \\ 0 & 0 & \cdots & a_{nm} \end{pmatrix}
$$
  
= diag (a<sub>11</sub>, a<sub>22</sub>, ..., a<sub>nn</sub>)

se denomina matriz diagonal.

Esta notación puede extenderse para cubrir el caso de matrices expresadas en términos de submatrices. Por ejemplo, si

$$
A = \left[ \begin{array}{cc} a_{11} & a_{12} \\ a_{21} & a_{22} \end{array} \right] \quad B = \left[ \begin{array}{cc} a_{33} & a_{34} \\ a_{43} & a_{44} \end{array} \right]
$$

entonces la matriz

$$
D = \left(\begin{array}{cccc} a_{11} & a_{12} & 0 & 0 \\ a_{21} & a_{22} & 0 & 0 \\ 0 & 0 & a_{33} & a_{34} \\ 0 & 0 & a_{43} & a_{44} \end{array}\right)
$$

puede denotarse por

$$
D = \begin{pmatrix} A & 0_{2 \times 2} \\ 0_{2 \times 2} & B \end{pmatrix} = diag (A, B)
$$

Una matriz triangular cuyos elementos por debajo (por encima) de la diagonal principal son ceros se denomina matriz triangular superior (inferior). Las siguientes son matrices triangulares:

$$
\left(\begin{array}{cccc} a_{11} & 0 & 0 & 0 \\ a_{21} & a_{22} & 0 & 0 \\ a_{31} & a_{32} & a_{33} & 0 \\ a_{41} & a_{42} & a_{43} & a_{44} \end{array}\right) \quad \left(\begin{array}{cccc} a_{11} & a_{12} & a_{13} & a_{14} \\ 0 & a_{22} & a_{23} & a_{24} \\ 0 & 0 & a_{33} & a_{34} \\ 0 & 0 & 0 & a_{44} \end{array}\right)
$$

Una matriz  $A \in M_{n \times n}$  contiene  $n^2$  elementos de la forma  $a_{ij}$  y cada uno de ellos tiene asociado un único escalar  $M_{ij}$  denominado un menor. El menor  $M_{pq}$ correspondiente al elemento  $a_{pq}$  es el determinante de la submatriz  $(n-1) \times (n-1)$ de  $A$  que se forma al eliminar de esta la fila  $p$ -ésima y la  $q$ -ésima columna. Los menores principales de una matriz son aquellos menores relacionados con los elementos de la diagonal principal,  $a_{ij}$ .

El concepto de menor puede generalizarse para matrices que no sean cuadradas. Considere una matriz  $A \in M_{n \times m}$ ,

$$
A = \begin{pmatrix} a_{11} & a_{12} & \cdots & a_{1m} \\ a_{21} & a_{22} & \cdots & a_{2m} \\ \vdots & \vdots & \ddots & \vdots \\ a_{n1} & a_{n2} & \cdots & a_{nm} \end{pmatrix}
$$

y construya la siguiente submatriz cuadrada de A :

$$
A\left(\begin{array}{cccc} i_1 & i_2 & \cdots & i_p \\ k_1 & k_2 & \cdots & k_p \end{array}\right) = \left(\begin{array}{cccc} a_{i_1k_1} & a_{i_1k_2} & \cdots & a_{i_1k_p} \\ a_{i_2k_1} & a_{i_2k_2} & \cdots & a_{i_2k_p} \\ \vdots & \vdots & \ddots & \vdots \\ a_{i_pk_1} & a_{i_pk_2} & \cdots & a_{i_pk_p} \end{array}\right) \in M_{n \times n}
$$

Al determinante de A  $\begin{pmatrix} i_1 & i_2 & \cdots & i_p \end{pmatrix}$  $k_1$   $k_2$   $\cdots$   $k_p$  $\lambda$ :

> $\det \bigg\{ A$  $\begin{pmatrix} i_1 & i_2 & \cdots & i_p \end{pmatrix}$  $k_1$   $k_2$   $\cdots$   $k_p$  $\setminus$

se denomina un menor de A de orden p, siempre que se cumpla que  $p \le \min(m, n)$  y

 $1 \leq i_1 < i_2 < \cdots < i_n \leq m$  $1 \leq k_1 < k_2 < \cdots < k_n \leq n$ 

Una matriz rectangular  $A \in M_{n \times m}$  tiene  $\binom{m}{p} \cdot \binom{n}{p}$  $\binom{n}{p}$  menores de orden p. Los menores en los cuales  $i_1 = k_1$ ,  $i_2 = k_2$ ,  $\cdots$ ,  $i_p = k_p$  se denominan menores principales.

**EJEMPLO 26** Sea  $A \in M_{6\times 7}$  dada por  $A = \text{rand}(6, 7)$ . Usando Scilab:

 $\rightarrow$  A =rand(6,7)  $A =$ 0:7783129 0:8415518 0:5618661 0:3873779 0:2615761 0:2256303 0:3911574 0:2119030 0:4062025 0:5896177 0:9222899 0:4993494 0:6274093 0:8300317 0:1121355 0:4094825 0:6853980 0:9488184 0:2638578 0:7608433 0:5878720 0:6856896 0:8784126 0:8906225 0:3435337 0:5253563 0:0485566 0:4829179 0:1531217 0:1138360 0:5042213 0:3760119 0:5376230 0:6723950 0:2232865 0:6970851 0:1998338 0:3493615 0:7340941 0:1199926 0:2017173 0:8400886  $\rightarrow u=[1 \; 3 \; 5];$  $\Rightarrow$  v=[2 4 7];  $\rightarrow$  A $(u,v)$  $ans =$ 0:8415518 0:3873779 0:3911574 0:4094825 0:9488184 0:5878720 0:1138360 0:3760119 0:2232865  $\Rightarrow$  // El correspondiente menor será det $A(u,v)$  $\rightarrow$ det $(A(u,v))$  $ans =$ 0.0007502

Si la matriz A bajo análisis es cuadrada de dimensión  $n \times n$ , entonces

$$
\det(A) = A \begin{pmatrix} 1 & 2 & \cdots & n \\ 1 & 2 & \cdots & n \end{pmatrix}
$$

A cada elemento  $a_{ij}$  de una matriz cuadrada A de dimensión  $(n \times n)$ , se le asocia un cofactor  $C_{ij}$ el cual difiere del menor  $M_{ij}$ 

$$
M_{ij} = \det \left[ A \left( \begin{array}{cccccc} 1 & 2 & \cdots & i-1 & i+1 & \cdots & \cdots & \cdots & \cdots & n \\ 1 & 2 & \cdots & \cdots & \cdots & \cdots & j-1 & j+1 & \cdots & n \end{array} \right) \right]
$$

a lo sumo en un cambio de signo, específicamente,

$$
C_{ij} = (-1)^{i+j} M_{ij}
$$

Como hecho fundamental, recuerde la manera en que los cofactores aparecen en la conocida Expansión de Laplace para el cálculo del determinante de una matriz cuadrada  $A$ . Específicamente,

$$
\det\left(A\right) = \sum_{j=1}^{n} a_{kj} C_{kj}
$$

para el caso de la expansión usando la k-ésima fila, mientras que para el caso de expansión por la q-ésima columna sería

$$
\det\left(A\right) = \sum_{i=1}^{n} a_{iq} C_{iq}
$$

Note que la expansión de Laplace reduce la evaluación de un determinante  $(n \times n)$  a uno  $(n-1 \times n-1)$ .

Finalmente, la adjunta de una matriz cuadrada  $A \in M_{n \times n}$  es la transpuesta de la matriz que se construye a partir de  $A$ , reemplazando cada elemento  $a_{ij}$  por su cofactor. En consecuencia,

$$
adj (A) = \begin{pmatrix} C_{11} & C_{12} & \cdots & C_{1m} \\ C_{21} & C_{22} & \cdots & C_{2m} \\ \vdots & \vdots & \ddots & \vdots \\ C_{n1} & C_{n2} & \cdots & C_{nm} \end{pmatrix}^{Tr}
$$

La importancia de la matriz adjunta se debe a la siguiente igualdad que se desprende de la expansión de Laplace

$$
A.addj(A) = \det(A) . I_n
$$

donde  $I_n$  es la matriz identidad de dimensión  $n \times n$ .

EJEMPLO 27 Sea

$$
A = \begin{pmatrix} 1 & 2 & 0 \\ 3 & -1 & -2 \\ 1 & 0 & -3 \end{pmatrix}
$$

entonces

$$
adj (A) = \begin{pmatrix} det \begin{pmatrix} -1 & -2 \\ 0 & -3 \end{pmatrix} & -det \begin{pmatrix} 3 & -2 \\ 1 & -3 \end{pmatrix} & det \begin{pmatrix} 3 & -1 \\ 1 & 0 \end{pmatrix} \\ -det \begin{pmatrix} 2 & 0 \\ 0 & -3 \end{pmatrix} & det \begin{pmatrix} 1 & 0 \\ 1 & -3 \end{pmatrix} & -det \begin{pmatrix} 1 & 2 \\ 1 & 0 \end{pmatrix} \\ det \begin{pmatrix} 2 & 0 \\ -1 & -2 \end{pmatrix} & -det \begin{pmatrix} 1 & 0 \\ 3 & -2 \end{pmatrix} & det \begin{pmatrix} 1 & 2 \\ 3 & -1 \end{pmatrix} \end{pmatrix}
$$

Por lo tanto

$$
adj (A) = \begin{pmatrix} 3 & 6 & -4 \\ 7 & -3 & 2 \\ 1 & 2 & -7 \end{pmatrix}
$$
  
det (A) = 17

Y vea que

$$
A * adj(A) = \begin{pmatrix} 1 & 2 & 0 \\ 3 & -1 & -2 \\ 1 & 0 & -3 \end{pmatrix} \begin{pmatrix} 3 & 6 & -4 \\ 7 & -3 & 2 \\ 1 & 2 & -7 \end{pmatrix}
$$

$$
= 17 \begin{pmatrix} 1 & 0 & 0 \\ 0 & 1 & 0 \\ 0 & 0 & 1 \end{pmatrix}
$$

Es importante memorizar cómo se calcula el determinante de matrices de dimensión 2 y 3 para la solución de problemas sencillos. Como ya se mencionó anteriormente:

$$
\det \begin{bmatrix} a_{11} & a_{12} \\ a_{21} & a_{22} \end{bmatrix} = a_{11}a_{22} - a_{12}a_{21}.
$$
  

$$
\det \begin{bmatrix} a_{11} & a_{12} & a_{13} \\ a_{21} & a_{22} & a_{23} \\ a_{31} & a_{32} & a_{33} \end{bmatrix} = a_{11}a_{22}a_{33} + a_{21}a_{32}a_{13} + a_{12}a_{23}a_{31} - a_{13}a_{22}a_{31} - a_{12}a_{21}a_{33} - a_{23}a_{32}a_{11}
$$

#### 1.2.2 Rango y traza de una Matriz

Existen muchas definiciones equivalentes de rango de una matriz  $A \in M_{n \times m}$ , se usará las más natural de acuerdo al material dado, el rango de una matriz  $A$  es la máxima dimensión de la submatriz

$$
A\left(\begin{array}{cccc} i_1 & i_2 & \cdots & i_p \\ k_1 & k_2 & \cdots & k_p \end{array}\right)
$$

con determinante diferente de cero que se pueda obtener de los elementos de la matriz A: Es evidente entonces que

$$
rk(A) \le \min\{m, n\}
$$

Si la matriz es cuadrada de dimensión  $n \times n$  y de máximo rango n, entonces la matriz se dice ser no-singular.

Sea  $A = [a_{ij}]_{n \times n}$ , entonces se define como la traza de A, denotado por  $trace(A)$ , a la suma de los elementos de la diagonal principal  $a_{ii}$ ; esto es,

$$
trace(A) = \sum_{i=1}^{n} a_{ii}
$$

Algunas propiedades interesantes de la traza son

$$
trace (A + B) = trace (A) + trace (B)
$$

$$
trace (AB) = trace (BA)
$$

EJEMPLO 28 Sean

$$
A = \begin{bmatrix} 1 & 5 & 8 \\ 3 & -1 & 2 \\ 4 & -4 & 6 \end{bmatrix}, B = \begin{bmatrix} 1 & -1 & 8 \\ 3 & -3 & 2 \\ 4 & -4 & 6 \end{bmatrix}
$$

matrices sobre R, entonces det  $(A) = -112$ ,  $y \, rk(A) = 3y \, A$  es no-singular. Por otro lado, la matriz B es tal que  $\det(B) = 0$ , y asi  $rk(B) < 3$ . Eliminando las columna 2  $y$  la fila tres se genera la siguiente submatriz de  $A$ :

$$
\det\left(\begin{array}{cc} 1 & 8\\ 3 & 2 \end{array}\right) = -22
$$

y por lo tanto,  $rk(B)=2$ .

Mientras que la traza de A es

$$
trace (A) = 1 + (-1) + 6\n= 6
$$

Usando Scilab se obtiene los resultados siguientes

$$
- > A = [1 \ 5 \ 8; \ 3 \ -1 \ 2; \ 4 \ -4 \ 6]
$$
  
\nA =  
\n1. 5. 8.  
\n3. -1. 2.  
\n4. -4. 6.  
\n
$$
- > B = [1 \ -1 \ 8; 3 \ -3 \ 2; 4 \ -4 \ 6]
$$
  
\nB =

1. -1. 8.  
\n3. -3. 2.  
\n4. -4. 6.  
\n
$$
\rightarrow rank(A)
$$
\nans =  
\n3.  
\n
$$
\rightarrow rank(B)
$$
\nans =  
\n2.  
\n
$$
\rightarrow trace(A)
$$
\nans =  
\n6.  
\n
$$
\rightarrow trace(A*B)
$$
\nans =  
\n100.  
\n
$$
\rightarrow trace(A+B)
$$
\nans =  
\n10.  
\n10.  
\n10.  
\n10.  
\n10.  
\n21.  
\n22.  
\n23.  
\n24.  
\n25.  
\n26.  
\n27.  
\n28.  
\n29.  
\n20.  
\n20.  
\n21.  
\n22.  
\n23.  
\n24.  
\n25.  
\n26.  
\n27.  
\n28.  
\n29.  
\n20.  
\n20.  
\n21.  
\n22.  
\n23.  
\n24.  
\n25.  
\n26.  
\n27.  
\n28.  
\n29.  
\n20.  
\n20.  
\n21.  
\n22.  
\n23.  
\n24.  
\n25.  
\n26.  
\n27.  
\n28.  
\n29.  
\n20.  
\n20.  
\n21.  
\n22.  
\n23.  
\n24.  
\n25.  
\n26.  
\n27.  
\n28.  
\n29.  
\n20.  
\n20.  
\n21.  
\n22.  
\n23.  
\n24.  
\n25.  
\n27.  
\n28.  
\n29.  
\n20.  
\n21.  
\n22.  
\n23.  
\n24.  
\n25.  
\n26.  
\n27.  
\n28.  
\n29.  
\n20.  
\n20.  
\n21.  
\n22.  
\n23.  
\n24.  
\n25.  
\n27.  
\n28.  
\n29.  
\n20.  
\n20.  
\n21.  
\n22.  
\n23.  
\n24.  
\n25.  
\n26.  
\n27.  
\n28.  
\n29.  
\n20.  
\n20.  
\n21.  
\n2

**3.3 Funciones elementales** Dada una matriz  $A \in M_{n \times m}$ 

$$
A = \begin{pmatrix} a_{11} & a_{12} & \cdots & a_{1n} \\ a_{21} & a_{22} & \cdots & a_{2n} \\ \vdots & \vdots & \ddots & \vdots \\ a_{m1} & a_{m2} & \cdots & a_{mn} \end{pmatrix}
$$

entonces se define como la operación traspuesta " $Tr$ " sobre la matriz A la operación que consiste en convertir las filas (o columnas) de  $A$  en columnas (filas) y la matriz resultante de dimensión  $(m \times n)$  se denomina la matriz transpuesta de A:

$$
A^{Tr} = \begin{pmatrix} a_{11} & a_{21} & \cdots & a_{n1} \\ a_{12} & a_{22} & \cdots & a_{n2} \\ \vdots & \vdots & \ddots & \vdots \\ a_{1n} & a_{2n} & \cdots & a_{nm} \end{pmatrix}
$$

$$
A^{Tr} = [a_{ij}]^{Tr} = [a_{ji}]
$$

La matriz conjugada de A, escrita como  $\overline{A}$ , es la matriz formada mediante el reemplazo de cada elemento de la matriz por su complejo conjugado. Es decir:

$$
\overline{A} = \begin{pmatrix} \overline{a}_{11} & \overline{a}_{12} & \cdots & \overline{a}_{1n} \\ \overline{a}_{21} & \overline{a}_{22} & \cdots & \overline{a}_{2n} \\ \vdots & \vdots & \ddots & \vdots \\ \overline{a}_{m1} & \overline{a}_{m2} & \cdots & \overline{a}_{mn} \end{pmatrix}
$$

Si además de tomar la transpuesta de  $A$  se aplica el complejo conjugado a cada entrada, se obtiene la operación transpuesta conjugada u operación de Hermite (asociada), y se denota por

$$
A^H = \overline{(A^{Tr})} = \left(\overline{A}\right)^{Tr}
$$

donde  $\overline{(\cdots)}$  representa la operación de conjugación de números complejos. Esto es,

$$
A^{H} = \left(\begin{array}{cccc} \overline{a_{11}} & \overline{a_{21}} & \cdots & \overline{a_{n1}} \\ \overline{a_{12}} & \overline{a_{22}} & \cdots & \overline{a_{n2}} \\ \vdots & \vdots & \ddots & \vdots \\ \overline{a_{1n}} & \overline{a_{2n}} & \cdots & \overline{a_{nm}} \end{array}\right)
$$

Note que la operación de trasposición y la conjugación cumplen con las siguientes propiedades

$$
(A + B)^{Tr} = A^{Tr} + B^{Tr}
$$

$$
(AB)^{Tr} = B^{Tr} \cdot A^{Tr}
$$

$$
(A^{Tr})^{Tr} = A
$$

$$
\overline{A} = A
$$

En Scilab, el comando indicado por el apóstrofe "'" indica la transpuesta conjugada de una matriz. En caso que sólo se quiera calcular la conjugada de la matriz, entonces puede emplearse el comando  $\text{conj}(x)$  donde x representa una expresión real o compleja.

EJEMPLO 29 Considere la matriz

$$
P = \begin{pmatrix} 1 - 3j & 2 \\ 0 & 2 + j \\ -3j & 2 + 5j \end{pmatrix} \qquad con \ j = \sqrt{-1}
$$

Para calcular la transpuesta o la transpuesta conjugada de P mediante Scilab

$$
->A=[1-3*%i 2; 0 2+%i; ->3*%i 2+5*%i];->B=A' B =1. + 3.i 0 3.i2. 2. -i 2. -5.i
$$

 $\rightarrow$  C=[-1 2 3;0 2 4]  $\rightarrow$ D=C'  $D =$  $-1. 0.$ 2. 2. 3. 4.  $\rightarrow E=conj(A)$  $E=$  $1. + 3.i$  2.  $\theta$  2. - i  $3.i$  2. - 5.i

Nótese que cuando la matriz es real, la traspuesta conjugada es únicamente la transpuesta. Y en el caso en el que sÛlo se desee trasponer una matriz compleja en Scilab, bastará con realizar la operación de Hermite y luego volver a conjugar la matriz.

# 1.3 Inversa de una Matriz.

**DEFINICION 30** Si A es una matriz de dimensión  $(n \times n)$  y existe otra matriz B de dimensión  $(n \times n)$  tal que

$$
AB=BA=I_n
$$

entonces B se denomina la **inversa** de A y se denota por  $A^{-1}$ , y A se dice ser no-singular o invertible.

Se denota por  $GL_n(R)$  al conjunto de todas las matrices invertibles, reales y dimensión  $n \times n$ . Si la matriz inversa existe esta es única.

Algunas propiedades de las matrices invertibles o no-singulares son las siguientes:

- 1.  $(A^{-1})^{-1} = A$
- 2. Si  $A, B \in GL_n(R)$ , entonces  $(AB)^{-1} = B^{-1}A^{-1}$ . O lo que es lo mismo,

$$
A, B \in GL_n(R) \Longrightarrow AB \in GL_n(R)
$$

3. Si  $A \in GL_n(R)$ , entonces para matrices B y C tales que  $AB = AC$ , se cumple entonces que  $B = C$ 

De la identidad de Laplace vista anteriormente

$$
A. adj(A) = \det(A) . I_n
$$

se observa que si det  $(A) \neq 0$ , entonces

$$
A\left(\frac{adj\left(A\right)}{\det\left(A\right)}\right) = I_n
$$

y se concluye el siguiente resultado.

**TEOREMA 31** Una matriz A de dimensión  $(n \times n)$  es invertible o no-singular si, y solamente si, det  $(A) \neq 0$ , y en cuyo caso

$$
A^{-1} = \frac{adj (A)}{det (A)}
$$

EJEMPLO 32 Sea

$$
A = \left[ \begin{array}{rrrr} 0 & 1 & 0 & 0 \\ 0 & 0 & 1 & 0 \\ 0 & 0 & 0 & 1 \\ -3 & -2 & -1 & 1 \end{array} \right]
$$

Halle la matriz inversa de existir.

Usaremos Scilab para verificar si  $A$  es no-singular  $y$  de serlo emplearemos el comando  $inv(x)$  para halla la respectiva inversa.

$$
\begin{aligned} &-\!\!>\!a\!\!=\!\![0;0;0];\\ &-\!\!>\!b\!\!=\!\!eye(3,3);\\ &-\!\!>\!c\!\!=\!\![-3\!\cdot\!2\!\cdot\!1\!1];\\ &-\!\!>\!A\!\!=\!\![a\;b;c];\\ &-\!\!>\!/\!/ Verifications\;si\;A\;es\;invertible\\ &-\!\!>\!det(A)\\ &ans=\\ &3.\end{aligned}
$$

Es recomendable memorizar la inversa de una matriz  $2 \times 2$ :

$$
\left[\begin{array}{cc} a_{11} & a_{12} \\ a_{21} & a_{22} \end{array}\right]^{-1} = \frac{1}{a_{11}a_{22} - a_{12}a_{21}} \left[\begin{array}{cc} a_{22} & -a_{12} \\ -a_{21} & a_{11} \end{array}\right]
$$

# 1.4 Autovectores y Autovalores de una Matriz

Los siguientes conceptos serán de gran utilidad para la representación de sistemas lineales en variables de estados y el análisis de estabilidad correspondiente.

**DEFINICION 33** Sea A una matriz de dimensión  $(n \times n)$ , y e un vector columna, no nulo y de dimensión  $(n \times 1)$ . Se dice que e es un autovector de A si existe un numero complejo  $\lambda$  tal que

$$
Ae = \lambda e
$$

y en cuyo caso se dice que  $\lambda$  es un autovalor de A.

Al conjunto de todos los autovalores de  $A$  se denomina espectro de  $A$ , y se denota por  $spec(A)$ .

**EJEMPLO 34** La matrix 
$$
A = \begin{bmatrix} 3 & -1 \\ 4 & -2 \end{bmatrix}
$$
 y el vector  $e = \begin{bmatrix} 1 \\ 1 \end{bmatrix}$  cumple con  
\n
$$
Ae = \begin{bmatrix} 3 & -1 \\ 4 & -2 \end{bmatrix} \begin{bmatrix} 1 \\ 1 \end{bmatrix}
$$
\n
$$
= \begin{bmatrix} 2 \\ 2 \end{bmatrix} = 2 \begin{bmatrix} 1 \\ 1 \end{bmatrix}
$$
\n
$$
= 2e
$$

En consecuencia e es un autovector de A y  $\lambda = 2$  es el correspondiente autovalor.

Para determinar los autovalores y autovectores asociada a una matriz A; se procede desde la definición. Es decir:

$$
Ae = \lambda e
$$

lo que equivale a escribir

$$
\lambda e - Ae = 0_n
$$

donde  $0_n$  es la matriz cero o nula de dimensión  $(n \times n)$ . Por lo tanto, los autovalores y autovectores de  $A$  están definidos a través de la relación

$$
(\zeta I_n - A) e = 0_n
$$

y donde  $e$  debe ser no-nulo. En consecuencia, la solución de dicho sistema de ecuaciones homogÈneas debe ser no trivial, lo que a su vez quiere decir

$$
\det\left(\zeta I_n - A\right) = 0
$$

Por otro lado, si se expande

$$
\det (\zeta I_n - A) = \det \begin{bmatrix} \zeta - a_{11} & -a_{12} & \cdots & -a_{1n} \\ -a_{21} & \zeta - a_{22} & \cdots & -a_{2n} \\ \vdots & \vdots & \ddots & \vdots \\ -a_{n1} & -a_{n2} & \cdots & \zeta - a_{nn} \end{bmatrix}
$$

se obtiene que

$$
\chi_A(\zeta) = \det(\zeta I_n - A)
$$
  
=  $\zeta^n + a_1 \zeta^{n-1} + \dots + a_{n-1} \zeta + a_n$ 

en donde  $\chi_A(\zeta)$  es un polinomio mónico de grado n que se denomina el polinomio característico de A.

Por lo tanto, para encontrar los autovalores de  $A$  es necesario resolver la ecuación

$$
\chi_A(\zeta) = \zeta^n + a_1 \zeta^{n-1} + \dots + a_{n-1} \zeta + a_n = 0
$$

Siendo entonces los autovalores de A las n raíces del polinomio característico  $\chi_A(\zeta)$ .

EJEMPLO 35 Considere la matriz

$$
A = \left[ \begin{array}{rrrr} -1 & 0 & 0 & 0 \\ 0 & 1 & 0 & 0 \\ 0 & 0 & 1 & 0 \\ 1 & 2 & 1 & 2 \end{array} \right]
$$

halle el polinomio característico y el espectro de  $A$ . Por definición

$$
\chi_A(\zeta) = \det(\zeta I_n - A)
$$
  
=  $\zeta^4 - 3\zeta^3 + \zeta^2 + 3\zeta - 2$ 

 $y$  las respectivas raíces son los autovalores de  $A$ 

$$
spec(A) = \{-1, 1, 1, 2\}
$$

Para hallar por ejemplo un autovector  $e_1$  asociado a  $\zeta = -1$ , es necesario resolver la ecuación  $\overline{a}$  $\overline{1}$ 

$$
\begin{bmatrix}\n\zeta + 1 & 0 & 0 & 0 \\
0 & \zeta - 1 & 0 & 0 \\
0 & 0 & \zeta - 1 & 0 \\
-1 & -2 & -1 & \zeta - 2\n\end{bmatrix}_{\zeta = -1} e_1 = 0
$$
\n
$$
\begin{bmatrix}\n0 & 0 & 0 & 0 \\
0 & -2 & 0 & 0 \\
0 & 0 & -2 & 0 \\
-1 & -2 & -1 & -3\n\end{bmatrix}\n\begin{bmatrix}\na \\
b \\
c \\
d\n\end{bmatrix} =\n\begin{bmatrix}\n0 \\
0 \\
0 \\
0 \\
0\n\end{bmatrix}
$$

y se obtiene las relaciones

o sea

$$
b = 0
$$
  

$$
c = 0
$$
  

$$
-a - 3d = 0
$$

Tome  $a = 3$ ,  $y d = -1$ , para encontrar que

$$
e_1 = \begin{bmatrix} 3 & 0 & 0 & -1 \end{bmatrix}^{Tr}
$$

Y esto se repite por cada autovalor distinto de A.

En Scilab, si A es una matriz cuadrada, por medio de

$$
v = \mathbf{spec}(A)
$$

se obtiene un vector columna con los autovalores (reales o complejos) de A. Para obtener autovectores asociados a autovalores reales se debe utilizar la función **bdiag**. Si A es una matriz cuadrada, la orden  $D = \text{bdiag}(A)$  produce una matriz diagonal por bloques, con los mismos autovalores de A. Estos bloques son de tamaño 1 o 2. Los bloques de tamaño 1 son autovalores reales y los de tamaÒo 2 dan lugar a una pareja de autovalores complejos. Si se utiliza  $[D, V] = \mathbf{bdiag}(A)$  se obtiene en D la matriz diagonal por bloques y en V una matriz en la que las columnas correspondientes a los bloques de tamaño  $1$  de  $D$ son justamente autovectores asociados. Por ejemplo,

$$
\begin{array}{rcl} A & = & \left[ \begin{array}{ccccccc} 1 & 2 & 3 & 4; & 0 & 1 & 2 & 3; & 1 & -1 & 2 & -2; & 1 & 1 & 1 & 0 \end{array} \right] \\ [D,V] & = & \mathbf{bdiag}\,(A) \end{array}
$$

produce el resultado

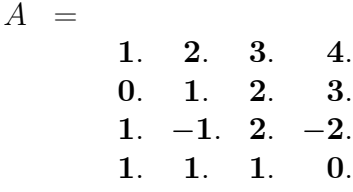

 $V =$ 

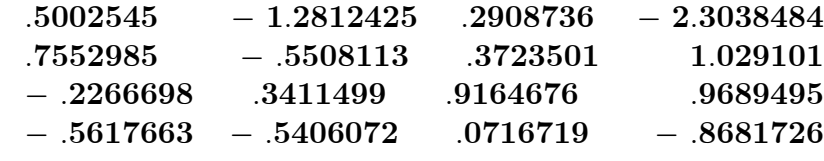

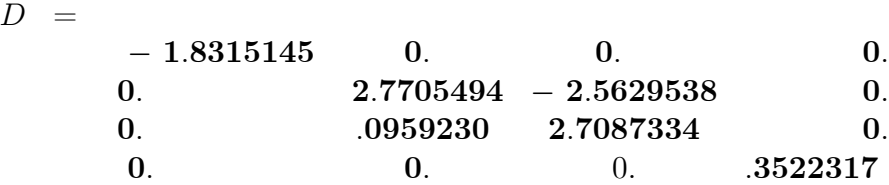

Esto indica que  $-1.8315145$  es un autovalor y que

$$
V(1) = (0.5002545; 0.7552985; -0.2266698; -0.5617663)'
$$

es un vector propio asociado.

#### 1.4.1 Solución de sistemas de ecuaciones

En matemáticas (y todas las ciencias y técnicas relacionadas, especialmente ingeniería eléctrica) uno de los problemas más frecuentes, o posiblemente el más frecuente, consiste en resolver un sistema de ecuaciones lineales  $Ax = b$ , donde se conocen la matriz  $A$  y el vector columna  $b$ .

 $Si A$  es una matriz cuadrada e invertible, el sistema tiene, teóricamente, una única solución y se puede resolver por una de las dos órdenes siguientes. La primera conlleva el cálculo de la inversa. La segunda usa un algoritmo eficiente de Scilab para hallar la solución

$$
x1 = \mathbf{inv}(A) * b
$$
  

$$
x2 = A \setminus b
$$

Teóricamente, el resultado debe ser el mismo. Desde el punto de vista de precisión numÈrica, los resultados son semejantes. Para matrices medianamente grandes hay diferencias en tiempo. La primera forma gasta, aproximadamente, tres veces más tiempo que la segunda. Fuera del caso de solución única hay otros dos casos: el caso de sistema inconsistente (sin solución) y el caso de infinitas soluciones. Si el sistema es inconsistente, entonces se desea encontrar una seudosolución, la solución por mínimos cuadrados, o sea, se busca x que minimice  $(\Vert Ax - b \Vert_2)^2$  donde

$$
||x||_2 = \sqrt{x_1^2 + x_2^2 + \dots + x_n^2}
$$

En este caso la orden  $x = A\backslash b$  encuentra una de estas "soluciones". Si las columnas de A son linealmente independientes, esta seudosolución es única. Para mayor información, use la ayuda: help backslash.

### 1.5 Tipos especiales de Matrices

**DEFINICION 36** a) Una matriz cuadrada A se dice ser simétrica si  $A = A^{Tr}$ . b) Una matriz cuadrda A es antisimétrica si  $A = -A^{Tr}$ 

Por ejemplo, las siguientes son matrices simÈtricas

$$
A = \begin{bmatrix} a & b & c \\ b & d & e \\ c & e & f \end{bmatrix} \quad B = \begin{bmatrix} \zeta_1 & 0 & 0 \\ 0 & \zeta_2 & 0 \\ 0 & 0 & \zeta_3 \end{bmatrix}
$$

# 1.6 La Matrices como Transformaciones Lineales

Otro perspectiva sobre la cual resulta sumamente interesante analizar las matrices es considerando que estas operan como transformaciones lineales. Es decir que una matriz  $A \in M_{m \times n}$  es, en esencia, una transformación lineal  $A : \mathbb{R}^n \to \mathbb{R}^m$  que

envía los vectores o puntos del espacio  $\mathbb{R}^n$  a otro espacio o subespacio en  $\mathbb{R}^m$ . De inmediato surge la pregunta de en que casos esta transformación lineal, que no es más que una función, es invertible.

Resulta bastante intuitivo que si se tiene  $m > n$  o  $n > m$  la transformación no tendrá inversa, ya que en el primer caso se estarán convirtiendo los puntos de un espacio en puntos de otro más grande, y al no poder abarcarlos todos tendremos como resultado una función que no es sobreyectiva. En el segundo caso, estaremos comprimiendo los puntos o vectores del espacio de partida en otro más pequeño e inevitablemente enviaremos a gran cantidad de vectores de  $\mathbb{R}^n$  al mismo vector en  $\mathbb{R}^m$ y como resultado tendremos una función que no es inyectiva.

Esto da a entender de inmediato que una matriz que no sea cuadrada no puede tener inversa. Sin embargo,  $A: \mathbb{R}^n \to \mathbb{R}^n$  es condición necesaria mas no suficiente. Resulta que si  $A \in M_{n \times n}$  pero  $rk(A) < n$  la transformación tampoco tiene inversa, ya que  $rk(A) < n$  implica que el conjunto donde caen los puntos de la función es un subespacio contenido en  $\mathbb{R}^n$ pero de dimensión menor a $n$ y de nuevo tenemos una función que no es inyectiva. Por ejemplo, si  $n = 3$  tendríamos una función que comprime todo  $\mathbb{R}^3$  en un plano o una recta.

Como corolario de esta reflexión se tiene que una transformación lineal tiene inversa si y solo si  $A : \mathbb{R}^n \to \mathbb{R}^n$  y  $rk(A) = n$ . Pero estas dos condiciones pueden resumirse en que  $\det(A) \neq 0$  mostrando que los resultados que se obtienen al tratar

las matrices como transformaciones lineales son los mismos que los que se obtienen al pensar en ellas como arreglos de n˙meros. La manera de pensarlas depende del uso que les estemos dando, pero siempre es conveniente tener ambas perspectivas en mente.

Finalmente, note que lo que se conocía hasta ahora como producto de matrices no es más que una composición de transformaciones lineales. Por ejemplo, si  $A \in M_{m \times n}$ y  $B \in M_{p \times m}$  tenemos:

$$
A : \mathbb{R}^n \to \mathbb{R}^m
$$
  

$$
B : \mathbb{R}^m \to \mathbb{R}^p
$$
  

$$
BA : \mathbb{R}^n \to \mathbb{R}^m \to \mathbb{R}^p
$$

# 1.7 Diagonalización de Matrices

Bajo la idea de que una matriz cuadrada  $A \in M_{n \times n}$  puede pensarse como una funcion  $A: \mathbb{R}^n \to \mathbb{R}^n$  que reordena los puntos del espacio, el problema de diagonalizar una matriz se reduce a buscar un sistema de referencia en donde la transformación lineal que ella codifica se vea lo más sencilla posible. Para resolver este problema, es necesario recordar nuevamente que un autovector es aquel  $e \in M_{n\times 1}$  tal que:

$$
Ae = \lambda e \qquad \text{con } \lambda \in \mathbb{C}
$$

Es decir, es aquel vector del espacio al que al aplicarle la transformación lineal de la matriz A lo único que le ocurre es que sufre una homotesia de razón  $\lambda$  (se estira o encoge). Bajo esta forma de pensar, resulta intuitivo que una buena base para trabajar con la transformación  $A$  es aquella formada por sus autovectores. Ya que con esta base de  $\mathbb{R}^n,$  podríamos descomponer todos los puntos del espacio en una combinación lineal de autovectores y entonces describir su acción resultaría mucho más fácil, pues esta se reduciría sólo a una suma de homotesias. Para ilustrar mejor esto, observe el siguiente diagrama:

$$
\mathbb{R}^n_{BaseInitial}
$$
\n
$$
H \downarrow \qquad \qquad \uparrow H^{-1}
$$
\n
$$
\mathbb{R}^n_{BaseAutovectors}
$$
\n
$$
A \longrightarrow \mathbb{R}^n_{BaseAutovectors}(Modified a)
$$

En este diagrama se ve que la idea será tomar un vector del espacio inicial, escribirlo como una combinación lineal de los autovectores de la matriz  $A$ , mediante una matriz H. Luego aplicar la transformación  $A$  de la manera sencilla y finalmente, revertir el cambio de base hacia la original mediante  $H^{-1}$ . Es decir, sólo necesitamos conseguir una matriz  $H$  tal que sea invertible y que realize la transformación deseada. Propondremos como H a aquella matriz que tiene por columnas los autovectores de  $A$  y verificaremos que es la que hace el trabajo.

Finalmente, escribiremos la composición de funciones que se sigue en este diagrama de forma resumida como  $A_D = H^{-1}A H$  y mostraremos que en efecto, obtendremos una matriz diagonal mediante esta composición.

EJEMPLO 37 Considere la matriz

$$
A = \begin{bmatrix} 0 & 1 & 0 \\ 0 & 0 & 1 \\ -6 & 7 & 0 \end{bmatrix}
$$

1) Para diagonalizarla, el primer paso será encontrar sus autovalores a través de su polinomio caracteristico. Esto es:

$$
X_A(\lambda) = \det(\lambda I - A) = \det \begin{vmatrix} \lambda & -1 & 0 \\ 0 & \lambda & -1 \\ 6 & -7 & \lambda \end{vmatrix} = \lambda^3 - 7\lambda + 6 = (\lambda - 1)(\lambda - 2)(\lambda + 3)
$$
  
\n
$$
Spec(A) = \{1, 2, -3\}
$$

2) Luego, conseguimos los autovectores asociados como sigue:  $Para \lambda = 1$ 

$$
(\lambda I - A)\nu = 0
$$
  
\n
$$
\begin{bmatrix}\n1 & -1 & 0 \\
0 & 1 & -1 \\
6 & -7 & 1\n\end{bmatrix}\n\begin{bmatrix}\nv_1 \\
v_2 \\
v_3\n\end{bmatrix} = \n\begin{bmatrix}\n0 \\
0 \\
0\n\end{bmatrix}
$$
  
\n
$$
v = \begin{bmatrix}\n1 & 1 & 1\n\end{bmatrix}^{T_r}
$$

Para  $\lambda = 2$ 

$$
(\lambda I - A)\nu = 0
$$
  
\n
$$
\begin{bmatrix}\n2 & -1 & 0 \\
0 & 2 & -1 \\
6 & -7 & 2\n\end{bmatrix}\n\begin{bmatrix}\nv_1 \\
v_2 \\
v_3\n\end{bmatrix} = \n\begin{bmatrix}\n0 \\
0 \\
0\n\end{bmatrix}
$$

$$
v = \begin{bmatrix} 1 & 2 & 4 \end{bmatrix}^{Tr}
$$

Para  $\lambda = -3$ 

$$
(\lambda I - A)\nu = 0
$$
  

$$
\begin{bmatrix} -3 & -1 & 0 \\ 0 & -3 & -1 \\ 6 & -7 & -3 \end{bmatrix} \begin{bmatrix} v_1 \\ v_2 \\ v_3 \end{bmatrix} = \begin{bmatrix} 0 \\ 0 \\ 0 \end{bmatrix}
$$
  

$$
v = \begin{bmatrix} 1 & -3 & 9 \end{bmatrix}^{Tr}
$$

Note que si  $\nu$  es un autovector,  $\mu\nu$  con  $\mu \in \mathbb{R}$  también lo será.

3) Formamos la matriz H con los autovectores puestos como columnas en cualquier orden y calculamos su inversa.

$$
H = \begin{bmatrix} 1 & 1 & 1 \\ 1 & 2 & -3 \\ 1 & 4 & 9 \end{bmatrix} \qquad H^{-1} = \begin{bmatrix} 1.5 & -0.25 & -0.25 \\ -0.6 & 0.4 & -0.2 \\ 0.1 & -0.15 & -0.05 \end{bmatrix}
$$

 $Note que la matrix H convierte cada vector de la base ortonormal canónica del espacio$  ${e_1, e_2, e_3}$  en un autovector de A tal y como se esperaba.

4) Realizamos la composición de funciones  $A_D = H^{-1}A$  H, como un producto de matrices

$$
A_D = H^{-1}A \ H = \begin{bmatrix} 1.5 & -0.25 & -0.25 \\ -0.6 & 0.4 & -0.2 \\ 0.1 & -0.15 & -0.05 \end{bmatrix} \begin{bmatrix} 0 & 1 & 0 \\ 0 & 0 & 1 \\ -6 & 7 & 0 \end{bmatrix} \begin{bmatrix} 1 & 1 & 1 \\ 1 & 2 & -3 \\ 1 & 4 & 9 \end{bmatrix}
$$

y obtenemos la matriz diagonal

$$
A_D = \begin{bmatrix} 1 & 0 & 0 \\ 0 & 2 & 0 \\ 0 & 0 & -3 \end{bmatrix}
$$

Note que la matriz  $A_D$  y la matriz original A tienen la misma traza y el mismo determinante, más aún, tienen el mismo polinomio característico. Estas invarianzas ocurren sin importar el cambio de base que realicemos sobre la matriz, es decir, siempre obtengamos una composición de funciones de la forma  $\widetilde{A} = Q^{-1}A Q$  se cumplirá que  $X_{\tilde{A}}(\lambda) = X_A(\lambda)$ . Siendo cierto esto, entonces resulta evidente que el valor de la  $traza(A)$  corresponde a la suma de los autovalores de A en cualquier representación, pues esto es lo que se obtiene cuando la matriz  $A$  está en su representación diagonal. Análogamente, se obtiene que el  $det(A)$  corresponde al producto de los autovalores.

Para dar por finalizada esta introducción a las matrices sólo queda agregar que no toda matriz  $A \in M_{n \times n}$  es diagonalizable, esto sólo ocurre si se puede encontrar una base del espacio formada por autovectores de  $A$ . Es decir, n autovectores linealmente independientes, capaces de generar todo  $\mathbb{R}^n$ . Si los autovalores son todos distintos, entonces esta base siempre existe y la matriz es diagonalizable, sin embargo, existen casos muy particulares en donde los autovalores se repiten, cuando esto ocurre, es posible que no se pueda encontrar una base de autovectores y la matriz no sea diagonalizable.

# 1.8 Ejercicios

A continuación se presenta una serie de problemas que deberán ser resueltos a mano y simultáneamente en Scilab.

EJERCICIO 38 Escribir de nuevo cada una de las siguientes expresiones como una sola matriz equivalente.

1. 
$$
\begin{bmatrix} 3 & 2 & 6 \ 7 & 1 & -5 \ 9 & -8 & 5 \end{bmatrix} + \begin{bmatrix} 1 & -8 & 8 \ 4 & 1 & 2 \ 6 & 3 & 4 \end{bmatrix}
$$
  
2. 
$$
\begin{bmatrix} 1 & 1 \ -1 & 1 \end{bmatrix}^{8}
$$
  
3. 
$$
\begin{bmatrix} a_{11} & a_{12} & a_{13} \ 0 & a_{22} & a_{23} \ 0 & 0 & a_{33} \end{bmatrix}^{-1}
$$
  
4. 
$$
\begin{bmatrix} x_1 & x_2 & x_3 \end{bmatrix}^T \begin{bmatrix} y_1 & y_2 & y_3 \end{bmatrix}
$$
  
5. 
$$
\begin{bmatrix} x_1 & x_2 & x_3 \end{bmatrix} \begin{bmatrix} y_1 & y_2 & y_3 \end{bmatrix}^T
$$

**EJERCICIO 39** Llevar a acabo la multiplicación de matrices indicadas

$$
1. \begin{bmatrix} 1 & 4 & 6 \\ 3 & 2 & 5 \\ 7 & 2 & 9 \end{bmatrix} \times \begin{bmatrix} 1 & 1 & 8 \\ 6 & 3 & 7 \\ 4 & 1 & 0 \end{bmatrix}
$$

$$
2. \times \left[\begin{array}{ccc} a_{11} & a_{12} & a_{13} \\ a_{21} & a_{22} & a_{23} \\ a_{31} & a_{32} & a_{33} \end{array}\right] \times \left[\begin{array}{ccc} b_{11} & 0 & 0 \\ 0 & b_{22} & 0 \\ 0 & 0 & b_{33} \end{array}\right]
$$

EJERCICIO 40 Para los productos matriciales en el ejercicio anterior, mostrar por cálculo directo y usando Scilab que el determinante del producto es el producto de los determinantes.

EJERCICIO 41 Encontrar la inversa de cada una de las siguientes matrices

$$
\left[\begin{array}{cc} 1 & 0 \\ 0 & 1 \end{array}\right]; \quad \left[\begin{array}{cc} 1 & 0 \\ 0 & -1 \end{array}\right]; \quad \left[\begin{array}{cc} 0 & 1 \\ 1 & 0 \end{array}\right]; \quad \left[\begin{array}{cc} 0 & 1 \\ -1 & 0 \end{array}\right].
$$

EJERCICIO 42 Encontrar el inverso de

3

 $\overline{1}$  $\overline{1}$  $\overline{1}$ 

$$
\begin{bmatrix} a_1 & a_2 & a_3 \end{bmatrix} \begin{bmatrix} b_{11} & b_{12} & b_{13} \\ b_{21} & b_{22} & b_{23} \\ b_{31} & b_{32} & b_{33} \end{bmatrix} \begin{bmatrix} c_1 \\ c_2 \\ c_3 \end{bmatrix}
$$

**EJERCICIO 43** Diagonalice las siguientes matrices y verifique las matrices  $A_D$  y H utilizando Scilab

1. 
$$
\begin{bmatrix} 1 & 4 & 6 \ 3 & 2 & 5 \ 7 & 2 & 9 \end{bmatrix}
$$
  
2. 
$$
\begin{bmatrix} 0 & 1 & 0 & 0 \ 0 & 0 & 1 & 0 \ 0 & 0 & 0 & 1 \ 0 & 10 & -3 & -4 \end{bmatrix}
$$

# References

- [1] Perlis, Sam. "Theory of Matrices". Dover Books. N.Y. USA. 1952.
- [2] Eves, Howard. "Elementary Matrix Theory".Dover Books. N.Y. USA. 1966.
- [3] Uspensky, J.V. "Theory of Equaions". McGraw-Hill, N.Y. USA.1948.
- [4] Wolovich, W.A. "Linear Multivariable Systems". Springer-Verlag. N.Y. USA. 1977.
- [5] SCILAB Group, "Introduction to SCILAB User's Guide", http://scilabsoft.inria.fr/doc/intro/index..html
- [6] Urroz, G.E. "SCILAB", http://www.engineering.usu.edu/cee/faculty/gurro/Scilab.html
- $\left[ 7\right]$  Da Motta, P.S. "Introdução ao SCILAB", D<br/>pto. de Engenharia de

Computação e Automação, Universidade Federal do Rio Grande do Norte, Natal, Brasil.